## **Open Access Button - Searching thousands of** repositories for access ppu pdf.pdf

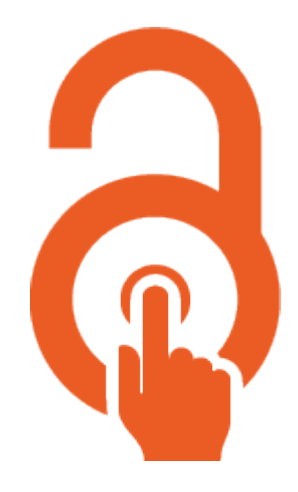

: Image

Free, legal research articles and data delivered instantly or automatically requested from authors. How it **works? 1- Finding Available Research:** Give us a scholarly paper and we'll search thousands of sources with millions of articles to link you to free, legal, full text articles instantly 2- Requesting Research: If we can't get you access, we'll start a request for you. We request articles from authors, and guide them on making the work available to you and everyone who needs it. **Search by a Title, URL**, **EDOI, PMID or PMCID. Examples** 

DOI: 10.1145/2908080.2908114

URL: http://journals.sagepub.com/doi/abs/10.1177/0037549715583150

Pubmed ID: PMC3220411

PMC (Pubmed Central) ID: 27353853

Title: Effect of Saxagliptin on Renal Outcomes in the SAVOR-TIMI 53 Trial

Citation: Nusch, C., & Percivale, B. (2016). El Bicentenario argentino como territorio en disputa. Analecta política, 6(10). Even try your favourite citation format (Harvard, Bibtex, etc). Google [...](https://chrome.google.com/webstore/detail/open-access-button/gknkbkaapnhpmkcgkmdekdffgcddoiel) extension:https://chrome.google.com/webstore/detail/open-access-button/gknkbkaapnh

> /https://openaccessbutton.org Order: 100 PDF [DOC](http://download.ppu.edu/doc?url=https://library.ppu.edu////en/freeresource/openaccessbutton?)

Link: